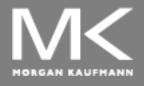

#### COMPUTER ORGANIZATION AND DESIGN

The Hardware/Software Interface

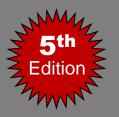

# Chapter 2

# Instructions: Language of the Computer

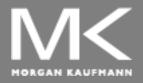

#### COMPUTER ORGANIZATION AND DESIGN

The Hardware/Software Interface

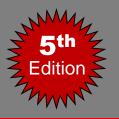

# Instructions: Language of the Computer

- Introduction
- Operations of the Computer Hardware
- Operands of the Computer Hardware
- Signed and Unsigned Numbers
- Representing Instructions in the Computer
- Logical Operations
- Instructions for Making Decisions
- Communicating with People
- MIPS Addressing for 32-Bit Immediates and Addresses
- Parallelism and Instructions: Synchronization
- A C Sort Example to Put It All Together
- Concluding Remarks

#### **Instruction Set**

- The collection of instructions of a computer
- Different computers have different instruction sets
  - But with many aspects in common
- Early computers had very simple instruction sets
  - Simplified implementation
- Many modern computers also have simple instruction sets

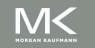

#### **The MIPS Instruction Set**

- Used as an example throughout the course
- Stanford MIPS commercialized by MIPS Technologies (<u>www.mips.com</u>)
- Large share of embedded core market
  - Applications in consumer electronics, network/storage equipment, cameras, printers, ...
- Typical of many modern ISAs
  - See MIPS Reference Data tear-out card, and Appendices B and E

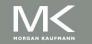

### **Arithmetic Operations**

- Add and subtract, three operands
  - Two sources and one destination add a,b,c # a gets b + c
- All arithmetic operations have this form
- Design Principle 1: Simplicity favors regularity
  - Regularity makes implementation simpler
  - Simplicity enables higher performance at lower cost

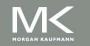

#### **MIPS operands**

| Name                            | Example                                                                                  | Comments                                                                                                    |
|---------------------------------|------------------------------------------------------------------------------------------|----------------------------------------------------------------------------------------------------|
| 32 registers                    | \$\$0-\$\$7, \$t0-\$t9, \$zero,<br>\$a0-\$a3, \$v0-\$v1, \$gp, \$fp,<br>\$sp, \$ra, \$at | Fast locations for data. In MIPS, data must be in registers to perform arithmetic, register \$zero always equals 0, and register \$at is reserved by the assembler to handle large constants. |
| 2 <sup>30</sup> memory<br>words | Memory[0], Memory[4], ,<br>Memory[4294967292]                                            | Accessed only by data transfer instructions. MIPS uses byte addresses, so sequential word addresses differ by 4. Memory holds data structures, arrays, and spilled registers.                 |

#### **MIPS** assembly language

| Category         | Instruction                      | Example             | Meaning                                     | Comments                              |
|------------------|----------------------------------|---------------------|---------------------------------------------|---------------------------------------|
|                  | add                              | add \$s1,\$s2,\$s3  | \$s1 = \$s2 + \$s3                          | Three register operands               |
| Arithmetic       | subtract                         | sub \$s1,\$s2,\$s3  | \$s1 = \$s2 - \$s3                          | Three register operands               |
|                  | add immediate                    | addi \$s1,\$s2,20   | \$s1 = \$s2 + 20                            | Used to add constants                 |
|                  | load word                        | lw \$s1,20(\$s2)    | \$s1 = Memory[\$s2 + 20]                    | Word from memory to register          |
|                  | store word                       | sw \$s1,20(\$s2)    | Memory[ $$s2 + 20$ ] = $$s1$                | Word from register to memory          |
|                  | load half                        | 1h \$s1,20(\$s2)    | \$s1 = Memory[\$s2 + 20]                    | Halfword memory to register           |
|                  | load half unsigned               | 1hu \$s1,20(\$s2)   | \$s1 = Memory[\$s2 + 20]                    | Halfword memory to register           |
|                  | store half                       | sh \$s1,20(\$s2)    | Memory[\$s2 + 20] = \$s1                    | Halfword register to memory           |
| Data<br>transfer | load byte                        | 1b \$s1,20(\$s2)    | \$s1 = Memory[\$s2 + 20]                    | Byte from memory to register          |
| transier         | load byte unsigned               | 1bu \$s1,20(\$s2)   | \$s1 = Memory[\$s2 + 20]                    | Byte from memory to register          |
|                  | store byte                       | sb \$s1,20(\$s2)    | Memory[ $$s2 + 20$ ] = $$s1$                | Byte from register to memory          |
|                  | load linked word                 | 11 \$s1,20(\$s2)    | \$s1 = Memory[\$s2 + 20]                    | Load word as 1st half of atomic swap  |
|                  | store condition. word            | sc \$s1,20(\$s2)    | Memory[\$s2+20]=\$s1;\$s1=0 or 1            | Store word as 2nd half of atomic swap |
|                  | load upper immed.                | lui \$s1,20         | \$s1 = 20 * 2 <sup>16</sup>                 | Loads constant in upper 16 bits       |
|                  | and                              | and \$s1,\$s2,\$s3  | \$s1 = \$s2 & \$s3                          | Three reg. operands; bit-by-bit AND   |
|                  | or                               | or \$s1,\$s2,\$s3   | \$s1 = \$s2   \$s3                          | Three reg. operands; bit-by-bit OR    |
|                  | nor                              | nor \$s1,\$s2,\$s3  | \$s1 = ~ (\$s2   \$s3)                      | Three reg. operands; bit-by-bit NOR   |
| Logical          | and immediate                    | andi \$s1,\$s2,20   | \$s1 = \$s2 & 20                            | Bit-by-bit AND reg with constant      |
|                  | or immediate                     | ori \$s1,\$s2,20    | \$s1 = \$s2   20                            | Bit-by-bit OR reg with constant       |
|                  | shift left logical               | sll \$s1,\$s2,10    | \$s1 = \$s2 << <b>10</b>                    | Shift left by constant                |
|                  | shift right logical              | srl \$s1,\$s2,10    | \$s1 = \$s2 >> <b>10</b>                    | Shift right by constant               |
|                  | branch on equal                  | beq \$s1,\$s2,25    | if (\$s1 == \$s2) go to<br>PC + 4 + 100     | Equal test; PC-relative branch        |
|                  | branch on not equal              | bne \$s1,\$s2,25    | if (\$s1!= \$s2) go to<br>PC + 4 + 100      | Not equal test; PC-relative           |
| Conditional      | set on less than                 | slt \$s1,\$s2,\$s3  | if (\$s2 < \$s3) \$s1 = 1;<br>else \$s1 = 0 | Compare less than; for beq, bne       |
| branch           | set on less than unsigned        | sītu \$s1,\$s2,\$s3 | if(\$s2 < \$s3) \$s1 = 1;<br>else \$s1 = 0  | Compare less than unsigned            |
|                  | set less than immediate          | slti \$s1,\$s2,20   | if (\$s2 < 20) \$s1 = 1;<br>else \$s1 = 0   | Compare less than constant            |
|                  | set less than immediate unsigned | sltiu \$s1,\$s2,20  | if (\$s2 < 20) \$s1 = 1;<br>else \$s1 = 0   | Compare less than constant unsigned   |
|                  | jump                             | j 2500              | go to 10000                                 | Jump to target address                |
| Unconditional    | jump register                    | jr \$ra             | go to \$ra                                  | For switch, procedure return          |
| jump             | jump and link                    | jal 2500            | \$ra = PC + 4; go to 10000                  | For procedure call                    |

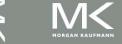

#### **Arithmetic Example**

C code:

```
f = (g + h) - (i + j);
```

Compiled MIPS code:

```
add t0, g, h # temp t0 = g + h add t1, i, j # temp t1 = i + j sub f, t0, t1 # f = t0 - t1
```

#### Register Operands

- Arithmetic instructions use register operands
- MIPS has a 32 by 32-bit register file
  - Used for frequently accessed data
  - Numbered 0 to 31
  - 32-bit data called a "word"
- Assembler names
  - \$t0, \$t1, ..., \$t9 for temporary values
  - \$s0, \$s1, ..., \$s7 for saved variables
- Design Principle 2: Smaller is faster
  - c.f. main memory: millions of locations

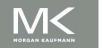

#### Register Operand Example

C code:

```
f = (g + h) - (i + j);

• f, ..., j in $s0, ..., $s4
```

Compiled MIPS code:

```
add $t0, $s1, $s2
add $t1, $s3, $s4
sub $s0, $t0, $t1
```

# **Memory Operands (1)**

- Main memory used for composite data
  - Arrays, structures, dynamic data
- To apply arithmetic operations
  - Load values from memory into registers
  - Store result from register to memory

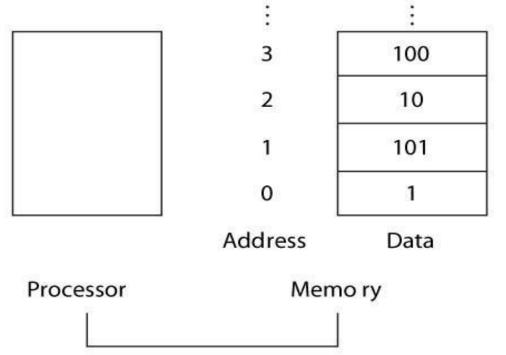

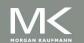

#### **Memory Operands (2)**

- Memory is byte addressed
  - Each address identifies an 8-bit byte
- Words are aligned in memory
  - Address must be a multiple of 4
- MIPS is Big Endian
  - Most-significant byte at least address of a word
  - c.f. Little Endian: least-significant byte at least address

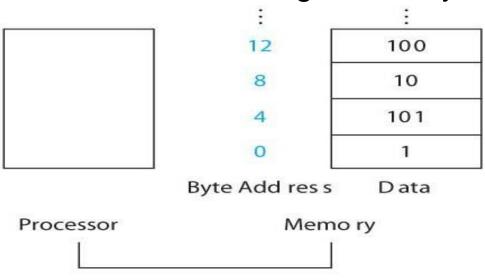

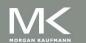

# **Memory Operands (3)**

Data is transferred between memory and register using data transfer instructions: lw and sw

| Category | Instruction | Example           | Meaning                         | Comments           |
|----------|-------------|-------------------|---------------------------------|--------------------|
| Data     | load word   | lw \$s1,100(\$s2) | \$s1 \( \text{memory}[\$s2+100] | Memory to Register |
| transfer | store word  | sw \$s1,100(\$s2) | memory[\$s2+100]← \$s1          | Register to memory |

- \$s1 is receiving register
- \$s2 is base address of memory, 100 is called the offset, so (\$s2+100) is the address of memory location

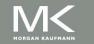

### **Memory Operand Example(1)**

C code:

```
g = h + A[8];
```

- g in \$s1, h in \$s2, base address of A in \$s3
- Compiled MIPS code:
  - Index 8 requires offset of 32
    - 4 bytes per word

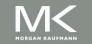

### **Memory Operand Example(2)**

C code:

```
A[12] = h + A[8];
```

- h in \$s2, base address of A in \$s3
- Compiled MIPS code:
  - Index 8 requires offset of 32

```
lw $t0, 32($s3)  # load word
add $t0, $s2, $t0
sw $t0, 48($s3)  # store word
```

#### Registers vs. Memory

- Registers are faster to access than memory
- Operating on memory data requires loads and stores
  - More instructions to be executed
- Compiler must use registers for variables as much as possible
  - Only spill to memory for less frequently used variables
  - Register optimization is important!

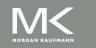

#### **Immediate Operands**

- Constant data specified in an instruction
  - addi \$s3, \$s3, 4
- No subtract immediate instruction
  - Just use a negative constant addi \$s2, \$s1, -1
- Design Principle 3: Make the common case fast
  - Small constants are common
  - Immediate operand avoids a load instruction

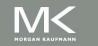

#### **The Constant Zero**

- MIPS register 0 (\$zero) is the constant 0
  - Cannot be overwritten
- Useful for common operations
  - E.g., move between registers add \$t2, \$s1, \$zero

### **Translation and Startup**

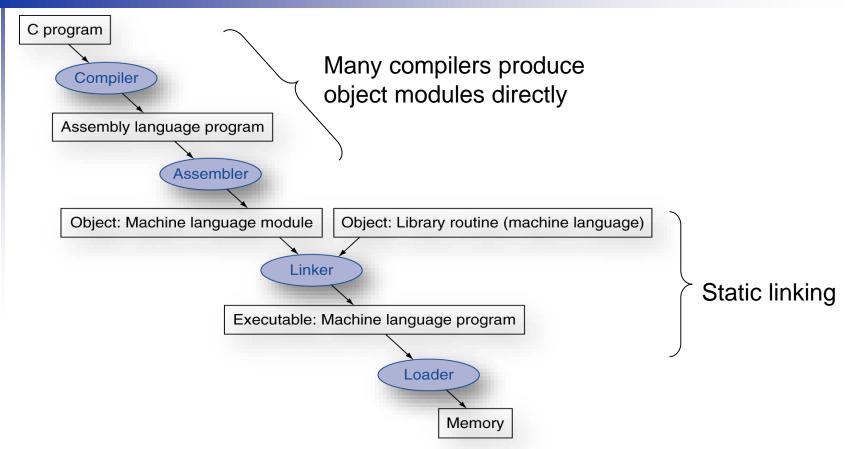

**UNIX**: C source files are named x.c, assembly files are x.s, object files are named x.o, statically linked library routines are x.a, dynamically linked library routes are x.so, and executable files by default are called a.out.

**MS-DOS** uses the .C, .ASM, .OBJ, .LIB, .DLL, and .EXE to the same effect.

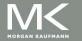

#### **Translation**

- Assembler (or compiler) translates program into machine instructions
- Linker produces an executable image
- Loader loads from image file on disk into memory

#### **SPIM Simulator**

- SPIM is a software simulator that runs assembly language programs
- SPIM is just MIPS spelled backwards
- SPIM can read and immediately execute assembly language files
- Two versions for different machines
  - Unix xspim(used in lab), spim
  - PC/Mac: QtSpim
- Resources and Download
  - http://spimsimulator.sourceforge.net

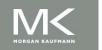

#### **System Calls in SPIM**

- SPIM provides a small set of system-like services through the system call (syscall) instruction.
- Format for system calls
  - Place value of input argument in \$a0
  - Place value of system-call-code in \$v0
  - Syscall

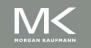

# **System Calls**

Example: print a string

.data

str: # -----

.asciiz "answer is:"

.text addi \$v0,\$zero,4 la \$a0, str syscall

| Service         | System Call Code | Arguments                   | Result                    |
|-----------------|------------------|-----------------------------|---------------------------|
|                 |                  |                             | Result                    |
| print_int       | 1                | \$a0 = integer              |                           |
| print_float     | 2                | \$f12 = float               |                           |
| print_double    | 3                | \$f12 = double              |                           |
| print_string    | 4                | \$a0 = string               |                           |
| read_int        | 5                |                             | integer (in \$v0)         |
| read_float      | 6                |                             | float (in \$f0)           |
| read_double     | 7                |                             | double (in \$f0)          |
| read_string     | 8                | sa0 = buffer, sa1 = length  |                           |
| sbrk            | 9                | \$a0 = amount               | address (in \$v0)         |
| exit            | 10               |                             |                           |
| print_character | 11               | \$a0 = character            |                           |
| read_character  | 12               |                             | character (in \$v0)       |
| open            | 13               | \$a0 = filename,            | file descriptor (in \$v0) |
|                 |                  | \$a1 = flags, \$a2 = mode   |                           |
| read            | 14               | \$a0 = file descriptor,     | bytes read (in \$v0)      |
|                 |                  | \$a1 = buffer, \$a2 = count |                           |
| write           | 15               | \$a0 = file descriptor,     | bytes written (in \$v0)   |
|                 |                  | \$a1 = buffer, \$a2 = count |                           |
| close           | 16               | \$a0 = file descriptor      | 0 (in \$v0)               |
| exit2           | 17               | \$a0 = value                |                           |

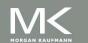

#### **Assembler Pseudoinstructions**

- Most assembler instructions represent machine instructions one-to-one
- Pseudoinstructions: figments of the assembler's imagination

```
move $t0, $t1 \rightarrow add $t0, $zero, $t1 blt $t0, $t1, L \rightarrow slt $at, $t0, $t1 bne $at, $zero, L
```

\$at (Register 1): assembler temporary

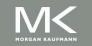

#### **Assembler Pseudoinstructions(2)**

- Pseudoinstructions give MIPS a richer set of assembly language instructions than those implemented by the hardware
- Register \$at (assembler temporary) reserved for use by the assembler
- For productivity, use pseudoinstructions to write assembly programs
- For performance, use real MIPS instructions

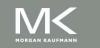

#### Reading

- Read Appendix A.9 for SPIM
- List of Pseudoinstructions can be found on page 235 of book

#### Producing an Object Module

- Assembler (or compiler) translates program into machine instructions
- Provides information for building a complete program from the pieces
  - Header: contains size and position of pieces of object module
  - Text segment: translated machine instructions
  - Static data segment: data allocated for the life of the program
  - Relocation info: for instructions and data words that depend on absolute location of loaded program
  - Symbol table: global definitions and external refs
  - Debug info: for associating with source code

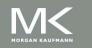

### **Linking Object Modules**

- Produces an executable file
  - 1. Merges segments
  - 2. Resolves labels (determines their addresses)
  - 3. Patches location-dependent and external refs
- Could leave location dependencies for fixing by a relocating loader
  - But with virtual memory, no need to do this
  - Program can be loaded into absolute location in virtual memory space

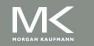

| Object file header     |           |                    |            |
|------------------------|-----------|--------------------|------------|
|                        | Name      | Procedure A        |            |
|                        | Text size | 100 <sub>hex</sub> |            |
|                        | Data size | 20 <sub>hex</sub>  |            |
| Text segment           | Address   | Instruction        |            |
|                        | 0         | lw \$a0, 0(\$gp)   |            |
|                        | 4         | jal O              |            |
|                        |           |                    |            |
| Data segment           | 0         | (X)                |            |
|                        |           |                    |            |
| Relocation information | Address   | Instruction type   | Dependency |
|                        | 0         | 1 w                | X          |
|                        | 4         | jal                | В          |
| Symbol table           | Label     | Address            |            |
|                        | X         | _                  |            |
|                        | В         | _                  |            |
| Object file header     |           |                    |            |
|                        | Name      | Procedure B        |            |
|                        | Text size | 200 <sub>hex</sub> |            |
|                        | Data size | 30 <sub>hex</sub>  |            |
| Text segment           | Address   | Instruction        |            |
|                        | 0         | sw \$a1, 0(\$gp)   |            |
|                        | 4         | jal O              |            |
|                        |           |                    |            |
| Data segment           | 0         | (Y)                |            |
|                        |           |                    |            |
| Relocation information | Address   | Instruction type   | Dependency |
|                        | 0         | SW                 | Y          |
|                        | 4         | jal                | Α          |
| Symbol table           | Label     | Address            |            |
|                        | Υ         | _                  |            |
|                        | Α         | _                  |            |
|                        |           |                    |            |

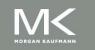

# **Linking Object Modules**

| Executable file header |                          |                                     |
|------------------------|--------------------------|-------------------------------------|
|                        | Text size                | 300 <sub>hex</sub>                  |
|                        | Data size                | 50 <sub>hex</sub>                   |
| Text segment           | Address                  | Instruction                         |
|                        | 0040 0000 <sub>hex</sub> | lw \$a0, 8000 <sub>hex</sub> (\$gp) |
|                        | 0040 0004 <sub>hex</sub> | jal 40 0100 <sub>hex</sub>          |
|                        | ***                      |                                     |
|                        | 0040 0100 <sub>hex</sub> | sw \$a1, 8020 <sub>hex</sub> (\$gp) |
|                        | 0040 0104 <sub>hex</sub> | jal 40 0000 <sub>hex</sub>          |
|                        | •••                      |                                     |
| Data segment           | Address                  |                                     |
|                        | 1000 0000 <sub>hex</sub> | (X)                                 |
|                        | ***                      | ***                                 |
|                        | 1000 0020 <sub>hex</sub> | (Y)                                 |
|                        | ***                      | ***                                 |

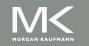

# Loading a Program

- Load from file on disk into memory
  - 1. Read header to determine segment sizes
  - 2. Create address space for text and data
  - 3. Copy text and initialized data into memory
  - 4. Set up arguments on stack
  - 5. Initialize registers (including \$sp, \$fp, \$gp)
  - 6. Jump to startup routine
    - Copies arguments to \$a0, ... and calls main
    - When main returns, do exit syscall

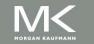

### **Dynamic Linking**

- Only link/load library procedure when it is called
  - Requires procedure code to be relocatable
  - Avoids image enlarge caused by static linking of all (transitively) referenced libraries
  - Automatically picks up new library versions

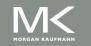

# **Starting Java Applications**

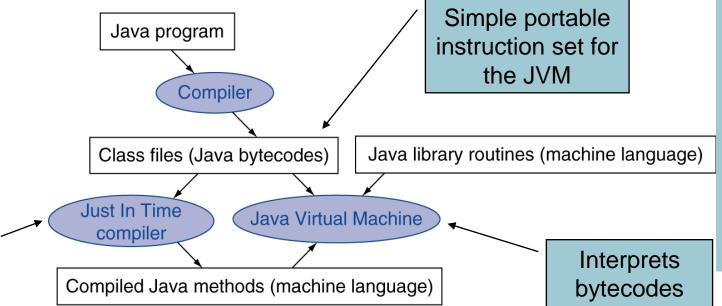

Compiles
bytecodes of
"hot" methods
into native
code for host
machine

# An Example MIPS Program

```
# Program: (descriptive name)
                                   Programmer: NAME
# Due Date:
                                   Course: CSE 2021
# Functional Description: Find the sum of the integers from 1 to N where
# N is a value input from the keyboard.
# Register Usage: $t0 is used to accumulate the sum
                 $v0 the loop counter, counts down to zero
#
# Algorithmic Description in Pseudocode:
# main: v0 << value read from the keyboard (syscall 5)
#
         if (v0 < = 0) stop
#
                         # t0 is used to accumulate the sum
        t0 = 0:
#
        While (v0 > 0) { t0 = t0 + v0; v0 = v0 - 1}
        Output to monitor syscall(1) << t0; goto main
#
.data
                                  "\n\n Please Input a value for N = "
prompt:
                 .asciiz
result:
                 .asciiz
                                   " The sum of the integers from 1 to N is "
                                   "\n **** Have a good day **** "
                 .asciiz
bye:
```

main

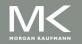

.globl

# An Example MIPS Program(2)

|                       | .text      |                  |                                     |
|-----------------------|------------|------------------|-------------------------------------|
| main:                 | li         | \$v0, 4          | # system call code for print_str    |
|                       | la         | \$a0, prompt     | # load address of prompt into a0    |
|                       | syscall    |                  | # print the prompt message          |
|                       | li         | \$v0, 5          | # system call code for read int     |
|                       | syscall    |                  | # reads a value of N into v0        |
|                       | blez       | \$v0, done       | # if $(v0 < = 0)$ go to done        |
|                       | <u>li</u>  | \$t0, 0          | # clear \$t0 to zero                |
| loop:                 | add        | \$t0, \$t0, \$v0 | # sum of integers in register \$t0  |
|                       | addi       | \$v0, \$v0, -1   | # summing in reverse order          |
|                       | bnez       | \$v0, loop       | # branch to loop if \$v0 is != zero |
|                       | li         | \$v0, 4          | # system call code for print_str    |
|                       | la         | \$a0, result     | # load address of message into \$a0 |
|                       | syscall    |                  | # print the string                  |
|                       | li         | \$v0, 1          | # system call code for print_int    |
|                       | move       | \$a0, \$t0       | # a0 = \$t0                         |
|                       | syscall    |                  | # prints the value in register \$a0 |
|                       | b          | main             |                                     |
| done:                 | li         | \$v0, 4          | # system call code for print_str    |
|                       | la         | \$a0, bye        | # load address of msg. into \$a0    |
|                       | syscall    | . •              | # print the string                  |
|                       | li         | \$v0, 10         | # terminate program                 |
|                       | syscall    | . ,              | # return control to system          |
| $\Gamma / I = \Gamma$ | - <b>,</b> |                  |                                     |

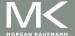

#### Four Important Number Systems

| System  | Why?                                               | Remarks                            |
|---------|----------------------------------------------------|------------------------------------|
| Decimal | Base 10: (10 fingers)                              | Most used system                   |
| Binary  | Base 2: On/Off systems                             | 2-4 times more digits than decimal |
| Octal   | Base 8: Shorthand notation for working with binary | 3 times less digits than binary    |
| Hex     | Base 16                                            | 4 times less digits than binary    |

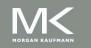

# **Positional Number Systems**

- Have a radix r (base) associated with them.
- In the decimal system, r = 10:
  - Ten symbols: 0, 1, 2, ..., 8, and 9
  - More than 9 move to next position, so each position is power of 10
  - Nothing special about base 10 (used because we have 10 fingers)
- What does 642.391<sub>10</sub> mean?

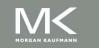

# Positional Number Systems(2)

What does 642.391<sub>10</sub> mean?

| Radix point |  |
|-------------|--|
| <b>\</b>    |  |

| Base 10 ( <i>r</i> )                    | 10 <sup>2</sup> (100)                         | 10¹<br>(10) | 10 <sup>0</sup><br>(1) | 10 <sup>-1</sup><br>(0.1) | 10 <sup>-2</sup><br>(0.01) | 10 <sup>-3</sup><br>(0.001) |
|-----------------------------------------|-----------------------------------------------|-------------|------------------------|---------------------------|----------------------------|-----------------------------|
| Coefficient<br>( <i>a<sub>i</sub></i> ) | 6                                             | 4           | 2                      | 3                         | 9                          | 1                           |
| Product: a <sub>j</sub> *r <sup>i</sup> | 600                                           | 40          | 2                      | 0.3                       | 0.09                       | 0.001                       |
| Value                                   | = 600 + 40 + 2 + 0.3 + 0.09 + 0.001 = 642.391 |             |                        |                           |                            |                             |

- Multiply each digit by appropriate power of 10 and add them together
- In general:

$$\sum_{i=n-1}^{-m} a_i \times r^i$$

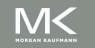

# Positional Number Systems(3)

| Number      | Radix | Symbols                           |
|-------------|-------|-----------------------------------|
| system      |       |                                   |
| Binary      | 2     | {0,1}                             |
| Octal       | 8     | {0,1,2,3,4,5,6,7}                 |
| Decimal     | 10    | {0,1,2,3,4,5,6,7,8,9}             |
| Hexadecimal | 16    | {0,1,2,3,4,5,6,7,8,9,a,b,c,d,e,f} |

## **Binary Number System**

| Decimal | Binary | Decimal | Binary |
|---------|--------|---------|--------|
| 0       | 0000   | 8       | 1000   |
| 1       | 0001   | 9       | 1001   |
| 2       | 0010   | 10      | 1010   |
| 3       | 0011   | 11      | 1011   |
| 4       | 0100   | 12      | 1100   |
| 5       | 0101   | 13      | 1101   |
| 6       | 0110   | 14      | 1110   |
| 7       | 0111   | 15      | 1111   |

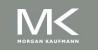

### **Octal Number System**

| Decimal | Octal | Decimal | Octal |
|---------|-------|---------|-------|
| 0       | 0     | 8       | 10    |
| 1       | 1     | 9       | 11    |
| 2       | 2     | 10      | 12    |
| 3       | 3     | 11      | 13    |
| 4       | 4     | 12      | 14    |
| 5       | 5     | 13      | 15    |
| 6       | 6     | 14      | 16    |
| 7       | 7     | 15      | 17    |

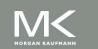

# **Hexadecimal Number System**

| Decimal | Hex | Decimal | Hex |
|---------|-----|---------|-----|
| 0       | 0   | 8       | 8   |
| 1       | 1   | 9       | 9   |
| 2       | 2   | 10      | A   |
| 3       | 3   | 11      | В   |
| 4       | 4   | 12      | C   |
| 5       | 5   | 13      | D   |
| 6       | 6   | 14      | E   |
| 7       | 7   | 15      | F   |

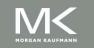

## Four Number Systems

| Decimal | Binary | Octal | Hex | Decimal | Binary | Octal | Hex |
|---------|--------|-------|-----|---------|--------|-------|-----|
| 0       | 0000   | 0     | 0   | 8       | 1000   | 10    | 8   |
| 1       | 0001   | 1     | 1   | 9       | 1001   | 11    | 9   |
| 2       | 0010   | 2     | 2   | 10      | 1010   | 12    | A   |
| 3       | 0011   | 3     | 3   | 11      | 1011   | 13    | В   |
| 4       | 0100   | 4     | 4   | 12      | 1100   | 14    | C   |
| 5       | 0101   | 5     | 5   | 13      | 1101   | 15    | D   |
| 6       | 0110   | 6     | 6   | 14      | 1110   | 16    | E   |
| 7       | 0111   | 7     | 7   | 15      | 1111   | 17    | F   |

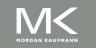

### **Conversion: Binary to Decimal**

Binary Decimal  $1101.011_2$   $(??)_{10}$ 

| <b>r</b> <sup>j</sup>          | 23(8)                                              | 22(4) | 21(2) | 20(1) | 2-1(0.5) | 2-2(0.25) | 2-3(0.125) |  |
|--------------------------------|----------------------------------------------------|-------|-------|-------|----------|-----------|------------|--|
|                                |                                                    |       |       |       |          |           |            |  |
| <b>a</b> j                     | 1                                                  | 1     | 0     | 1     | 0        | 1         | 1          |  |
| a <sub>j</sub> *r <sup>j</sup> | 8                                                  | 4     | 0     | 1     | 0        | 0.25      | 0.125      |  |
|                                |                                                    |       |       |       |          |           |            |  |
|                                | $(1101.011)_2 = 8 + 4 + 1 + 0.25 + 0.125 = 13.375$ |       |       |       |          |           |            |  |

$$1 \times 2^{3} + 1 \times 2^{2} + 0 \times 2^{1} + 1 \times 2^{0}$$
  $0 \times 2^{-1} + 1 \times 2^{-2} + 1 \times 2^{-3} = 13.375_{10}$ 

Binary point

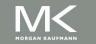

# **Conversion: Decimal to Binary**

A decimal number can be converted to binary by repeated division by 2 if it is an integer

| number          | ÷2  | Remainder |                                |                                           |
|-----------------|-----|-----------|--------------------------------|-------------------------------------------|
| 155             | 77  | 1         | Least Significant<br>Bit (LSB) | Arrange                                   |
| 77              | /38 | 1         |                                | remainders                                |
|                 | /19 | 0         |                                | in reverse                                |
| 19 <sup>/</sup> | 9   | 1         |                                | order                                     |
| 9               | 4   | 1         |                                |                                           |
| 4               | 12  | 0         |                                |                                           |
| 2               | ×/1 | 0         |                                |                                           |
| 1               | 0   | 1         | Most Significant Bit (MSB)     | 155 <sub>10</sub> = 10011011 <sub>2</sub> |

# **Conversion: Decimal to Binary (2)**

 If the number includes a radix point, it is necessary to separate the number into an integer part and a fraction part, each part must be converted differently.

Decimal 
$$\longrightarrow$$
 Binary  $(27.375)_{10} \longrightarrow (??)_2$ 

| number | ÷2  | Remainder |
|--------|-----|-----------|
| 27     | _13 | 1         |
| 13     | 6   | 1         |
| 6      | 13  | 0         |
| 3      | 1   | 1         |
| 1      | V 0 | 1         |

| number | <b>x2</b> | Integer |
|--------|-----------|---------|
| 0.375  | 0.75      | 0       |
|        | 1.50      | 1       |
| 0.50   | 1.0       | 1       |

Arrange in order: 011

Arrange remainders in reverse order: 11011

$$\Rightarrow$$
 27.375<sub>10</sub>=11011.011<sub>2</sub>

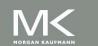

#### **Conversion: Octal to Binary**

Octal 
$$\longrightarrow$$
 Binary  $345.5602_8 \longrightarrow (???)_2$ 

Discard leading zero(s)

Discard trailing zero(s)

 $345.5602_8 = 11100101.10111000001_2$ 

#### **Conversion: Binary to Octal**

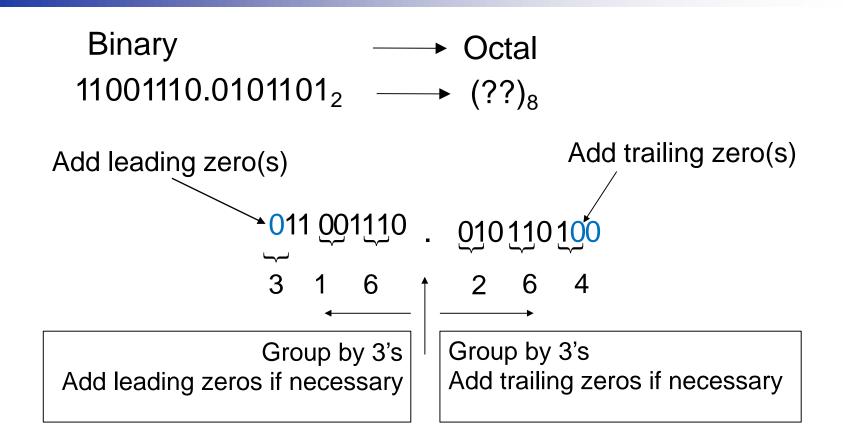

 $11001110.0101101_2 = 316.264_8$ 

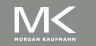

#### **Conversion: Binary to Hex**

Binary —→ Hex  $11100101101.1111010111_2 \longrightarrow (??)_{16}$ Add trailing zero(s) Add leading zero(s) Group by 4's Group by 4's Add trailing zeros if Add leading zeros if necessary necessary  $= 72D.F5C_{16}$ 

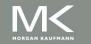

#### **Conversion: Hex to Binary**

#### **Conversion: Hex to Decimal**

Hex — Decimal B63.4C<sub>16</sub> —  $(??)_{10}$ 

| 16 <sup>2</sup>                                 | 16¹ | 16º | <b>16</b> -1 | 16-2    |  |  |  |
|-------------------------------------------------|-----|-----|--------------|---------|--|--|--|
| B (=11)                                         | 6   | 3   | 4            | C (=12) |  |  |  |
| = 2816 + 96 + 3 + 0.25 + 0.046875 = 2915.296875 |     |     |              |         |  |  |  |

$$11 \times 16^2 + 6 \times 16^1 + 3 \times 16^0 \cdot 4 \times 16^{-1} + 12 \times 16^{-2} = (2915.296875)_{10}$$

## **Conversion: Activity 1**

- Convert the hexadecimal number A59.FCE to binary
- Convert the decimal number 166.34 into binary

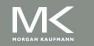

## **Activity 1: Solution**

Convert the hexadecimal number A59.FCE to binary

Convert the decimal number 166.34 into binary

$$.34 \times 2 = 0.68 \rightarrow .68 \times 2 = 1.36 \rightarrow .36 \times 2 = 0.72 \rightarrow .72 \times 2 = 1.44...$$

$$(A59.FCE)_{16} = (10100110.0101...)_2$$

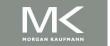

#### **Binary Numbers**

How many distinct numbers can be represented by n bits?

| No. of | Distinct nos.                              |
|--------|--------------------------------------------|
| bits   |                                            |
| 1      | 2 {0,1}                                    |
| 2      | 4 {00, 01, 10, 11}                         |
| 3      | 8 {000, 001, 010, 011, 100, 101, 110, 111} |
|        |                                            |
| n      | 2 <sup>n</sup>                             |

- Number of permutations double with every extra bit
- 2<sup>n</sup> unique numbers can be represented by n bits

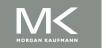

#### **Number System and Computers**

- Some tips
  - Binary numbers often grouped in fours for easy reading
  - 1 byte=8-bit, 1 word = 4-byte (32 bits)
  - In computer programs (e.g. Verilog, C) by default decimal is assumed
  - To represent other number bases use

| System      | Representation    | Example for 20 |
|-------------|-------------------|----------------|
| Hexadecimal | 0x                | 0x14           |
| Binary      | 0b                | 0b10100        |
| Octal       | 0o (zero and 'O') | 0o24           |

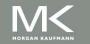

### Number System and Computers(2)

- Addresses often written in Hex
  - Most compact representation
  - Easy to understand given their hardware structure
  - For a range 0x000 0xFFF, we can immediately see that 12 bits are needed, 4K locations
  - Tip: 10 bits = 1K

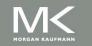

### **Negative Number Representation**

- Three kinds of representations are common:
  - Signed Magnitude (SM)
  - 2. One's Complement
  - 3. Two's Complement

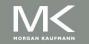

#### Signed Magnitude Representation

Sign bit (n-1) (left most) magnitude bits

- 0 indicates +ve
- 1 indicates -ve

8 bit representation for +13 is

0 0001101

8 bit representation for -13 is

1 0001101

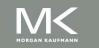

#### 1's Complement Notation

Let N be an n-bit number and  $\tilde{N}(1)$  be the 1's Complement of the number. Then,

$$\tilde{N}(1) = 2^n - 1 - |N|$$

- The idea is to leave positive numbers as is, but to represent negative numbers by the 1's Complement of their magnitude.
- Example: Let n = 4. What is the 1's Complement representation for +6 and -6?
  - +6 is represented as 0110 (as usual in binary)
  - -6 is represented by 1's complement of its magnitude (6)

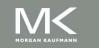

#### 1's Complement Notation (2)

- 1's C representation can be computed in 2 ways:
  - Method 1: 1's C representation of -6 is:

$$2^{4} - 1 - |N| = (16 - 1 - 6)_{10} = (9)_{10} = (1001)_{2}$$

- <u>Method 2</u>: For -6, the magnitude = 6 =  $(0110)_2$ 
  - The 1's C representation is obtained by complementing the bits of the magnitude: (1001)<sub>2</sub>

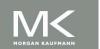

# 2's Complement Notation

Let N be an n bit number and N(2) be the 2's Complement of the number. Then,

$$\tilde{N}(2) = 2^n - |N|$$

- Again, the idea is to leave positive numbers as is, but to represent negative numbers by the 2's C of their magnitude.
- Example: Let n = 5. What is 2's C representation for +11 and -13?
  - +11 is represented as 01011 (as usual in binary)
  - -13 is represented by 2's complement of its magnitude (13)

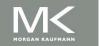

# 2's Complement Notation (2)

- 2's C representation can be computed in 2 ways:
  - <u>Method 1</u>: 2's C representation of -13 is  $2^5 |N| = (32 13)_{10} = (19)_{10} = (10011)_2$
  - <u>Method 2</u>: For -13, the magnitude is  $13 = (01101)_2$ 
    - The 2's C representation is obtained by adding 1 to the 1's C of the magnitude

$$2^{5} - |N| = (2^{5} - 1 - |N|) + 1 = 1's C + 1$$

$$01101 \xrightarrow{1's C} 10010 \xrightarrow{add 1} 10011$$

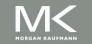

## **Comparing All Signed Notations**

| 4-bit No. | SM | 1's C | 2's C |
|-----------|----|-------|-------|
|           |    |       |       |
| 0000      | +0 | +0    | 0     |
| 0001      | 1  | 1     | 1     |
| 0010      | 2  | 2     | 2     |
| 0011      | 3  | 3     | 3     |
| 0100      | 4  | 4     | 4     |
| 0101      | 5  | 5     | 5     |
| 0110      | 6  | 6     | 6     |
| 0111      | 7  | 7     | 7     |
| 1000      | -0 | -7    | -8    |
| 1001      | -1 | -6    | -7    |
| 1010      | -2 | -5    | -6    |
| 1011      | -3 | -4    | -5    |
| 1100      | -4 | -3    | -4    |
| 1101      | -5 | -2    | -3    |
| 1110      | -6 | -1    | -2    |
| 1111      | -7 | -0    | -1    |

- In all 3 representations, a–ve number has a 1 in MSB location
- To handle –ve numbers using n bits,
  - = 2<sup>n-1</sup> symbols can be used for positive numbers
  - = 2<sup>n-1</sup> symbols can be used for negative umbers
- In 2's C notation, only 1 combination used for 0

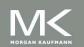

## **Unsigned Binary Integers**

Given an n-bit number

$$x = x_{n-1}2^{n-1} + x_{n-2}2^{n-2} + \dots + x_12^1 + x_02^0$$

- Range: 0 to +2<sup>n</sup> 1
- Example
  - 0000 0000 0000 0000 0000 0000 0000 1011<sub>2</sub> = 0 + ... +  $1 \times 2^3 + 0 \times 2^2 + 1 \times 2^1 + 1 \times 2^0$ = 0 + ... + 8 + 0 + 2 + 1 =  $11_{10}$
- Using 32 bits
  - 0 to +4,294,967,295

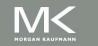

### 2's-Complement Signed Integers

Given an n-bit number

$$x = -x_{n-1}2^{n-1} + x_{n-2}2^{n-2} + \dots + x_12^1 + x_02^0$$

- Range:  $-2^{n-1}$  to  $+2^{n-1}-1$
- Example
- Using 32 bits
  - -2,147,483,648 to +2,147,483,647

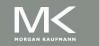

### 2's-Complement Signed Integers (2

- Bit 31 is sign bit
  - 1 for negative numbers
  - 0 for non-negative numbers
- Non-negative numbers have the same unsigned and 2's-complement representation
- Some specific numbers
  - 0: 0000 0000 ... 0000
  - **-** -1: 1111 1111 ... 1111
  - Most-negative: 1000 0000 ... 0000
  - Most-positive: 0111 1111 ... 1111

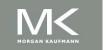

## **Signed Negation**

- Complement and add 1
  - Complement means  $1 \rightarrow 0$ ,  $0 \rightarrow 1$

$$x + \overline{x} = 1111...111_2 = -1$$
  
 $\overline{x} + 1 = -x$ 

- Example: negate +2
  - $+2 = 0000 \ 0000 \ \dots \ 0010_2$
  - $-2 = 1111 \ 1111 \ \dots \ 1101_2 + 1$ = 1111 \ 1111 \ \dots \ 1110\_2

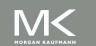

## Sign Extension

- Representing a number using more bits
  - Preserve the numeric value
- In MIPS instruction set
  - addi: extend immediate value
  - 1b, 1h: extend loaded byte/halfword
  - beq, bne: extend the displacement
- Replicate the sign bit to the left
  - c.f. unsigned values: extend with 0s
- Examples: 8-bit to 16-bit
  - +2: 0000 0010 => 0000 0000 0000 0010
  - -2: 1111 1110 => 1111 1111 1111 1110

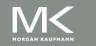

### Representing Instructions

- Instructions are encoded in binary
  - Called machine code
- MIPS instructions
  - Encoded as 32-bit instruction words
  - Small number of formats encoding operation code (opcode), register numbers, ...
  - Regularity!
- Register numbers
  - \$t0 \$t7 are reg's 8 15
  - \$t8 \$t9 are reg's 24 25
  - \$s0 \$s7 are reg's 16 23

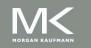

#### **MIPS R-format Instructions**

|   | op     | rs     | rt     | rd     | shamt  | funct  |
|---|--------|--------|--------|--------|--------|--------|
| _ | 6 bits | 5 bits | 5 bits | 5 bits | 5 bits | 6 bits |

- Instruction fields
  - op: operation code (opcode)
  - rs: first source register number
  - rt: second source register number
  - rd: destination register number
  - shamt: shift amount (00000 for now)
  - funct: function code (extends opcode)

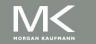

## **R-format Example**

|   | op     | rs     | rt     | rd     | shamt  | funct  |
|---|--------|--------|--------|--------|--------|--------|
| _ | 6 bits | 5 bits | 5 bits | 5 bits | 5 bits | 6 bits |

add \$t0, \$s1, \$s2

| special | <b>\$</b> s1 | \$s2  | \$tO  | 0     | add    |
|---------|--------------|-------|-------|-------|--------|
| 0       | 17           | 18    | 8     | 0     | 32     |
| 000000  | 10001        | 10010 | 01000 | 00000 | 100000 |

 $00000010001100100100000000100000_2 = 02324020_{16}$ 

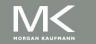

#### Hexadecimal

- Base 16
  - Compact representation of bit strings
  - 4 bits per hex digit

| 0 | 0000 | 4 | 0100 | 8 | 1000 | С | 1100 |
|---|------|---|------|---|------|---|------|
| 1 | 0001 | 5 | 0101 | 9 | 1001 | d | 1101 |
| 2 | 0010 | 6 | 0110 | а | 1010 | Ф | 1110 |
| 3 | 0011 | 7 | 0111 | b | 1011 | f | 1111 |

- Example: eca8 6420
  - 1110 1100 1010 1000 0110 0100 0010 0000

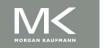

#### **MIPS I-format Instructions**

| ор     | rs     | rt     | constant or address |
|--------|--------|--------|---------------------|
| 6 bits | 5 bits | 5 bits | 16 bits             |

- Immediate arithmetic and load/store instructions
  - rt: destination or source register number
  - Constant: -2<sup>15</sup> to +2<sup>15</sup> 1
  - Address: offset added to base address in rs
- Design Principle 4: Good design demands good compromises
  - Different formats complicate decoding, but allow 32-bit instructions uniformly
  - Keep formats as similar as possible

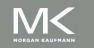

## **MIPS I-format Example**

oprsrtconstant or address6 bits5 bits5 bits

lw \$t0, 32(\$s3) # Temporary reg \$t0 gets A[8]

| lw     | \$s3   | \$tO   | address         |
|--------|--------|--------|-----------------|
| 6 bits | 5 bits | 5 bits | 16 bits         |
|        |        |        |                 |
| 35     | 19     | 8      | 32              |
| 6 bits | 5 bits | 5 bits | 16 bits         |
|        |        |        |                 |
| 100011 | 10011  | 01000  | 000000000100000 |
| 6 bits | 5 bits | 5 bits | 16 bits         |

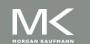

# **Stored Program Computers**

#### **The BIG Picture**

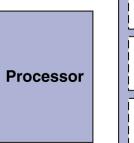

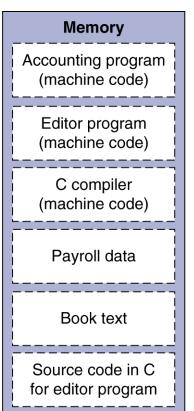

- Instructions represented in binary, just like data
- Instructions and data stored in memory
- Programs can operate on programs
  - e.g., compilers, linkers, ...
- Binary compatibility allows compiled programs to work on different computers
  - Standardized ISAs

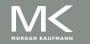

# **Logical Operations**

Instructions for bitwise manipulation

| Operation   | С  | Java | MIPS      |  |  |  |
|-------------|----|------|-----------|--|--|--|
| Shift left  | << | <<   | sll       |  |  |  |
| Shift right | >> | >>>  | srl       |  |  |  |
| Bitwise AND | &  | &    | and, andi |  |  |  |
| Bitwise OR  |    |      | or, ori   |  |  |  |
| Bitwise NOT | ~  | ~    | nor       |  |  |  |

Useful for extracting and inserting groups of bits in a word

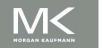

# **Shift Operations**

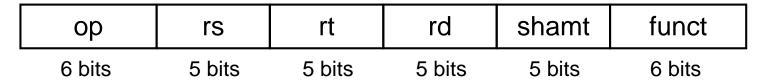

- shamt: how many positions to shift
- Shift left logical
  - Shift left and fill with 0 bits
  - s11 by i bits multiplies by 2i
- Shift right logical
  - Shift right and fill with 0 bits
  - srl by i bits divides by 2i (unsigned only)

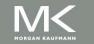

## **AND Operations**

- Useful to mask bits in a word
  - Select some bits, clear others to 0

```
and $t0, $t1, $t2
```

```
$t2 | 0000 0000 0000 0000 00<mark>00 11</mark>01 1100 0000
```

## **OR Operations**

- Useful to include bits in a word
  - Set some bits to 1, leave others unchanged

```
or $t0, $t1, $t2
```

```
$t2 | 0000 0000 0000 0000 00 11 01 1100 0000
```

\$t1 | 0000 0000 0000 000<mark>11 11</mark>00 0000 0000

\$t0 | 0000 0000 0000 0000 00<mark>11 11</mark>01 1100 0000

### **NOT Operations**

- Useful to invert bits in a word
  - Change 0 to 1, and 1 to 0
- MIPS has NOR 3-operand instruction
  - a NOR b == NOT ( a OR b )

```
nor $t0, $t1, $zero ← ____
```

Register 0: always read as zero

```
$t1 | 0000 0000 0000 0001 1100 0000 0000
```

\$tO | 1111 1111 1111 1100 0011 1111 1111

### **Conditional Operations**

- Branch to a labeled instruction if a condition is true
  - Otherwise, continue sequentially
- beq rs, rt, L1
  - if (rs == rt) branch to instruction labeled L1;
- bne rs, rt, L1
  - if (rs != rt) branch to instruction labeled L1;
- j L1
  - unconditional jump to instruction labeled L1

## **Compiling If Statements**

C code:

- f, g,h in \$s0, \$s1, \$s2
- Compiled MIPS code:

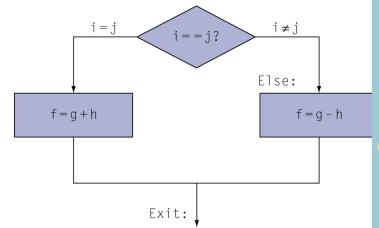

```
bne $s3, $s4, Else
    add $s0, $s1, $s2
    j Exit
Else: sub $s0, $s1, $s2
```

Exit: \*...

Assembler calculates addresses

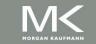

### **Compiling Loop Statements**

C code:

```
while (save[i] == k) i += 1;
```

- i in \$s3, k in \$s5, address of save in \$s6
- Compiled MIPS code:

```
Loop: sll $t1, $s3, 2
add $t1, $t1, $s6
lw $t0, 0($t1)
bne $t0, $s5, Exit
addi $s3, $s3, 1
j Loop
Exit: ...
```

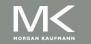

### **Basic Blocks**

- A basic block is a sequence of instructions with
  - No embedded branches (except at end)
  - No branch targets (except at beginning)

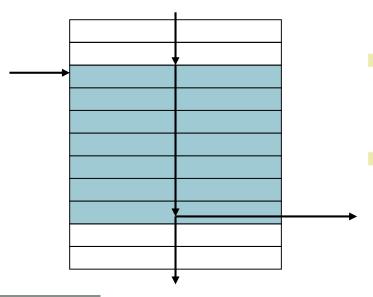

- A compiler identifies basic blocks for optimization
- An advanced processor can accelerate execution of basic blocks

## **More Conditional Operations**

- Set result to 1 if a condition is true
  - Otherwise, set to 0
- slt rd, rs, rt
  - if (rs < rt) rd = 1; else rd = 0;
- slti rt, rs, constant
  - if (rs < constant) rt = 1; else rt = 0;</p>
- Use in combination with beq, bne

```
slt $t0, $s1, $s2 # if ($s1 < $s2)
bne $t0, $zero, L # branch to L</pre>
```

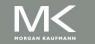

## **Branch Instruction Design**

- Why not blt, bge, etc?
- Hardware for <, ≥, ... slower than =, ≠</p>
  - Combining with branch involves more work per instruction, requiring a slower clock
  - All instructions penalized!
- beg and bne are the common case
- This is a good design compromise

## Signed vs. Unsigned

- Signed comparison: s1t, s1ti
- Unsigned comparison: sltu, sltui
- Example

  - slt \$t0, \$s0, \$s1 # signed
    - $-1 < +1 \Rightarrow $t0 = 1$
  - sltu \$t0, \$s0, \$s1 # unsigned
    - $+4,294,967,295 > +1 \Rightarrow $t0 = 0$

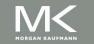

# **Procedure Calling**

 Procedure (function) performs a specific task and returns results to caller.

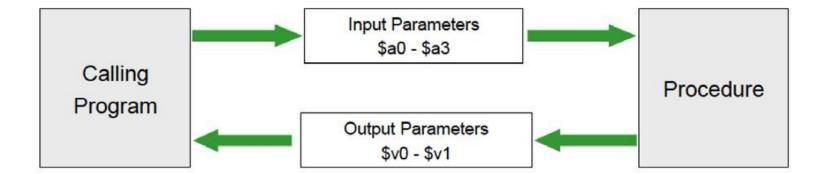

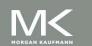

### **Procedure Calling**

- Calling program
  - Place parameters in registers \$a0 \$a3
  - Transfer control to procedure
- Called procedure
  - Acquire storage for procedure, save values of required register(s) on stack \$sp
  - Perform procedure's operations, restore the values of registers that it used
  - Place result in register for caller \$v0 \$v1
  - Return to place of call by returning to instruction whose address is saved in \$ra

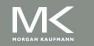

## Register Usage

- \$a0 \$a3: arguments (reg's 4 7)
- \$v0, \$v1: result values (reg's 2 and 3)
- \$t0 \$t9: temporaries
  - Can be overwritten by callee
- \$s0 \$s7: saved
  - Must be saved/restored by callee
- \$gp: global pointer for static data (reg 28)
- \$sp: stack pointer for dynamic data (reg 29)
- \$fp: frame pointer (reg 30)
- \$ra: return address (reg 31)

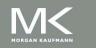

### **Procedure Call Instructions**

- Procedure call: jump and link jal ProcedureLabel
  - Address of following instruction put in \$ra
  - Jumps to target address
- Procedure return: jump register jr \$ra
  - Copies \$ra to program counter
  - Can also be used for computed jumps
    - e.g., for case/switch statements

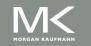

C code:

```
int leaf_example (int g, h, i, j)
{ int f;
    f = (g + h) - (i + j);
    return f;
}
```

- Arguments g, ..., j in \$a0, ..., \$a3
- f in \$s0 (hence, need to save \$s0 on stack)
- Result in \$v0

# Leaf Procedure Example (2)

#### MIPS code:

| <pre>leaf_example:</pre> |       |        |        |  |  |  |  |  |  |
|--------------------------|-------|--------|--------|--|--|--|--|--|--|
| addi                     | \$sp, | \$sp,  | -4     |  |  |  |  |  |  |
| SW                       | \$s0, | 0(\$sp | )      |  |  |  |  |  |  |
| add                      | \$t0, | \$a0,  | \$a1   |  |  |  |  |  |  |
| add                      | \$t1, | \$a2,  | \$a3   |  |  |  |  |  |  |
| sub                      | \$s0, | \$t0,  | \$t1   |  |  |  |  |  |  |
| add                      | \$v0, | \$s0,  | \$zero |  |  |  |  |  |  |
| ٦w                       | \$s0, | 0(\$sp | )      |  |  |  |  |  |  |
| addi                     | \$sp, | \$sp,  | 4      |  |  |  |  |  |  |
| jr                       | \$ra  |        |        |  |  |  |  |  |  |

Save \$s0 on stack

Procedure body

Result

Restore \$s0

Return

## Leaf Procedure Example (3)

MIPS code for calling function:

```
main:
...
jal leaf_example
...
```

### **Non-Leaf Procedures**

- Procedures that call other procedures
- For nested call, caller needs to save on the stack:
  - Its return address
  - Any arguments and temporaries needed after the call
- Restore from the stack after the call

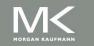

C code:

```
int fact (int n)
{
  if (n < 1) return 1;
  else return n * fact(n - 1);
}</pre>
```

- Argument n in \$a0
- Result in \$v0

#### MIPS code:

| fact | t:   |       |            |   |                          |
|------|------|-------|------------|---|--------------------------|
|      |      |       | \$sp, −8   | # | adjust stack for 2 items |
|      | SW   | \$ra, | 4(\$sp)    | # | save return address      |
|      | SW   | \$a0, | 0(\$sp)    | # | save argument            |
|      | slti | \$t0, | \$a0, 1    | # | test for n < 1           |
|      | beq  | \$t0, | \$zero, L1 |   |                          |
|      | addi | \$v0, | \$zero, 1  |   | if so, result is 1       |
|      | addi | \$sp, | \$sp, 8    | # | pop 2 items from stack   |
|      | jr   |       |            | # | and return               |
| L1:  | addi | \$a0, | \$a0, -1   | # | else decrement n         |
|      | jal  | fact  |            | # | recursive call           |
|      | ٦w   | \$a0, | 0(\$sp)    | # | restore original n       |
|      | ٦w   | \$ra, | 4(\$sp)    | # | and return address       |
|      | addi | \$sp, | \$sp, 8    | # | pop 2 items from stack   |
|      | mul  | \$v0, | \$a0, \$v0 | # | multiply to get result   |
|      | jr   | \$ra  |            | # | and return               |

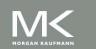

```
Main call ($a0)_1=4,
($ra)₁=return addr in main
fact:
addi $sp, $sp, -8
sw $ra, 4($sp)
sw $a0, 0(\$sp)
slti $t0, $a0, 1
beq $t0, $zero, L
addi $v0, $zero, 1
addi $sp, $sp, 8
jr
     $ra
L1: addi $a0, $a0, -1
jal
     fact
lw $a0, 0($sp)
lw $ra, 4($sp)
addi $sp, $sp, 8
mul $v0, $a0, $v0
jr $ra
```

```
fact1 call ($a0)_2=3
        ($ra)<sub>2</sub>=return addr in fact1
n=3
        fact:
                                    n=2
        addi $sp, $sp, -8
        sw $ra, 4($sp)
        sw $a0, 0($sp)
        slti $t0, $a0, 1
        beq $t0, $zero, L1
        addi $v0, $zero, 1
        addi $sp, $sp, 8
        jr
             $ra
        L1: addi $a0, $a
        jal fact_
        lw $a0, 0($sp)
        lw $ra, 4($sp)
        addi $sp, $sp, 8
        mul
             $v0, $a0, $v0
        ir
             $ra
```

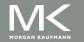

```
fact2 call ($a0)_3=2,
($ra)<sub>3</sub>=return addr in fact2
fact:
addi $sp, $sp, -8
sw $ra, 4($sp)
sw $a0, 0($sp)
slti $t0, $a0, 1
beq $t0, $zero, L1
addi $v0, $zero, 1
addi $sp, $sp, 8
ir
    $ra
L1: addi $a0, $a0,
jal
     fact
1w $a0, 0(\$sp)
lw $ra, 4($sp)
addi $sp, $sp, 8
mul $v0, $a0, $v0
jr
     $ra
```

```
fact3 call ($a0)₄=1
       ($ra)₄=return addr in fact3
       fact:
n=1
                                   n=0
       addi $sp, $sp, -8
       sw $ra, 4($sp)
       sw $a0, 0($sp)
       slti $t0, $a0, 1
       beq $t0, $zero, L1
       addi $v0, $zero, 1
       addi $sp, $sp, 8
            $ra
       L1: addi $a0, $a
       jal fact_
       lw $a0, 0($sp)
       lw $ra, 4($sp)
       addi $sp, $sp, 8
       mul $v0, $a0, $v0
       ir $ra
```

```
fact4 call ($a0)_5=0,
($ra)<sub>5</sub>=return addr in fact4
fact:
addi $sp, $sp, -8
sw $ra, 4($sp)
sw $a0, 0(\$sp)
slti $t0, $a0, 1
beq $t0, $zero, L1
addi $v0, $zero, 1
addi $sp, $sp, 8
ir
     $ra
L1: addi $a0, $a0,
ial
     fact
                          $v0=1
lw $a0, 0($sp)
lw $ra, 4($sp)
addi $sp, $sp, 8
mul $v0, $a0, $v0
jr
     $ra
```

```
fact3 call ($a0)_4=1
($ra)₄=return addr in fact3
fact:
addi $sp, $sp, -8
sw $ra, 4($sp)
sw $a0, 0($sp)
slti $t0, $a0, 1
beq $t0, $zero, L1
addi $v0, $zero, 1
addi $sp, $sp, 8
  $ra
L1: addi $a0, $a0, -1
                        v0=1*(a0)_{1}
ial fact
                           =1
lw $a0, 0($sp)
lw $ra, 4($sp)
addi $sp, $sp, 8
mul $v0, $a0, $v0
ir
     $ra
```

```
fact2 call ($a0)_3=2,
       ($ra)<sub>3</sub>=return addr in fact2
      fact:
       addi $sp, $sp, -8
$v0=1
      sw $ra, 4($sp)
      sw $a0, 0($sp)
       slti $t0, $a0, 1
      beq $t0, $zero, L1
      addi $v0, $zero, 1
       addi $sp, $sp, 8
      jr
           $ra
      L1: addi $a0, $a0, -1
       ial fact
       lw $a0, 0($sp)
       lw $ra, 4($sp)
      addi $sp, $sp, 8
      mul $v0, $a0, $v0
                            v0=1*(a0)_3
      jr
            $ra
```

```
fact1 call ($a0)_2=3
($ra)<sub>2</sub>=return addr in fact1
fact:
addi $sp, $sp, -8
sw $ra, 4($sp)
sw $a0, 0(\$sp)
slti $t0, $a0, 1
beq $t0, $zero, L1
addi $v0, $zero, 1
addi $sp, $sp, 8
ir
     $ra
L1: addi $a0, $a0, -1
jal
     fact
lw $a0, 0($sp)
lw $ra, 4($sp)
addi $sp, $sp, 8
                       v0=2*(a0)_2
mul $v0, $a0, $v0
ir
```

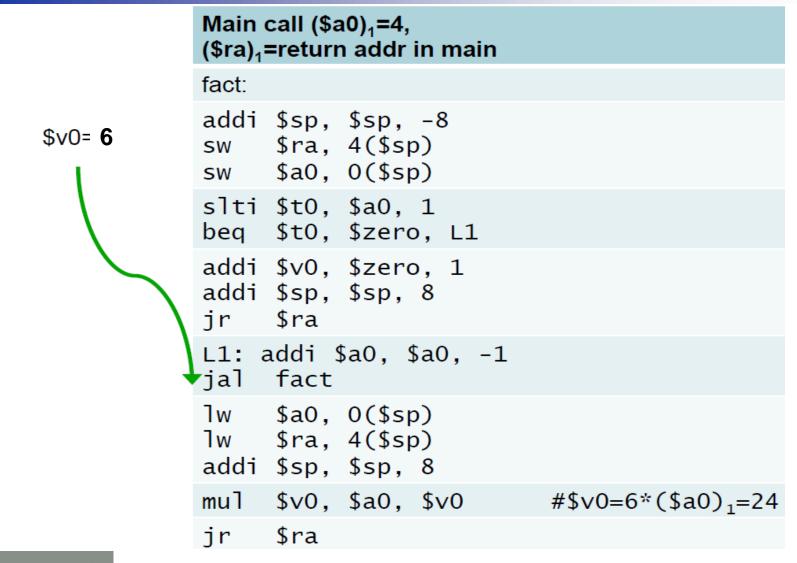

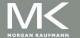

### **Local Data on the Stack**

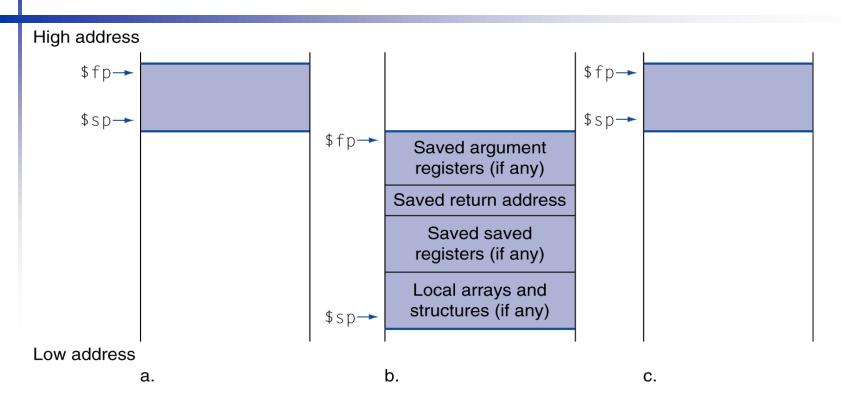

- Local data allocated by callee
  - e.g., C automatic variables
- Procedure frame (activation record)
  - Used by some compilers to manage stack storage

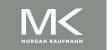

# **Memory Layout**

- Text: program code
- Static data: global variables
  - e.g., static variables in C, constant arrays and strings
  - \$gp initialized to address allowing ±offsets into this segment
- Dynamic data: heap
  - E.g., malloc in C, new in Java
- Stack: automatic storage

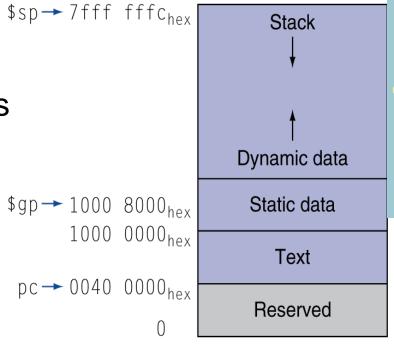

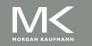

### **Register Summary**

- The following registers are preserved on call
- \$s0 \$s7, \$gp, \$sp, \$fp, and \$ra

| Register<br>Number | Mnemonic<br>Name | Conventional Use                                       |  | Register<br>Number | Mnemonic<br>Name | Conventional Use         |  |  |
|--------------------|------------------|--------------------------------------------------------|--|--------------------|------------------|--------------------------|--|--|
| \$0                | zero             | Permanently 0                                          |  | \$24,\$25          | \$t8,\$t9        | Temporary                |  |  |
| \$1                | \$at             | Assembler Temporary (reserved)                         |  | \$26,\$27          | \$k0,\$k1        | Kernel (reserved for OS) |  |  |
| \$2,\$3            | \$v0,\$v1        | Value returned by a subroutine                         |  | \$28               | \$gp             | Global Pointer           |  |  |
| \$4-\$7            | \$a0-\$a3        | Arguments to a subroutine                              |  | \$29               | \$sp             | Stack Pointer            |  |  |
| \$8-\$15           | \$t0-\$t7        | Temporary<br>(not preserved across a function<br>call) |  | \$30               | \$fp             | Frame Pointer            |  |  |
| \$16-\$23          | \$s0-\$s7        | Saved registers<br>(preserved across a function call)  |  | \$31               | \$ra             | Return Address           |  |  |

### **Character Data**

- Byte-encoded character sets
  - ASCII: (7-bit) 128 characters
    - 95 graphic, 33 control
  - Latin-1: (8-bit) 256 characters
    - ASCII, +96 more graphic characters
- Unicode: 32-bit character set
  - Used in Java, C++ wide characters, ...
  - Most of the world's alphabets, plus symbols
  - UTF-8, UTF-16: variable-length encodings

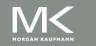

# **ASCII Representation of Characters**

| Dec | Hex | Name              | Char | Ctrl-char | Dec | Hex | Char  | Dec | Hex | Char | Dec | Hex | Char |
|-----|-----|-------------------|------|-----------|-----|-----|-------|-----|-----|------|-----|-----|------|
| 0   | 0   | Null              | NUL  | CTRL-@    | 32  | 20  | Space | 64  | 40  | @    | 96  | 60  |      |
| 1   | 1   | Start of heading  | SOH  | CTRL-A    | 33  | 21  | 1     | 65  | 41  | A    | 97  | 61  | а    |
| 2   | 2   | Start of text     | STX  | CTRL-B    | 34  | 22  | 0.0   | 66  | 42  | В    | 98  | 62  | b    |
| 3   | 3   | End of text       | ETX  | CTRL-C    | 35  | 23  | #     | 67  | 43  | C    | 99  | 63  | c    |
| 4   | 4   | End of xmit       | EOT  | CTRL-D    | 36  | 24  | \$    | 68  | 44  | D    | 100 | 64  | d    |
| 5   | 5   | Enquiry           | ENQ  | CTRL-E    | 37  | 25  | %     | 69  | 45  | E    | 101 | 65  | e    |
| 6   | 6   | Acknowledge       | ACK  | CTRL-F    | 38  | 26  | 8.    | 70  | 46  | F    | 102 | 66  | f    |
| 7   | 7   | Bell              | BEL  | CTRL-G    | 39  | 27  | *3    | 71  | 47  | G    | 103 | 67  | g    |
| 8   | 8   | B ackspace        | BS   | CTRL-H    | 40  | 28  | (     | 72  | 48  | н    | 104 | 68  | h    |
| 9   | 9   | Horizontal tab    | HT   | CTRL-I    | 41  | 29  | )     | 73  | 49  | I    | 105 | 69  | i    |
| 10  | OA. | Line feed         | LF   | CTRL-J    | 42  | 2A  | *     | 74  | 44  | 3    | 106 | 6A  | j    |
| 11  | OB  | Vertical tab      | VT   | CTRL-K    | 43  | 28  | +     | 75  | 4B  | K    | 107 | 6B  | k    |
| 12  | OC. | Form feed         | FF   | CTRL-L    | 44  | 2C  | y .   | 76  | 4C  | L    | 108 | 6C  | 1    |
| 13  | OD. | Carriage feed     | CR   | CTRL-M    | 45  | 2D  | -     | 77  | 4D  | M    | 109 | 6D  | m    |
| 14  | 0E  | Shift out         | SO   | CTRL-N    | 46  | 2E  | 9.0   | 78  | 4E  | N    | 110 | 6E  | n    |
| 15  | OF  | Shift in          | SI   | CTRL-O    | 47  | 2F  | 1     | 79  | 4F  | 0    | 111 | 6F  | 0    |
| 16  | 10  | Data line escape  | DLE  | CTRL-P    | 48  | 30  | 0     | 80  | 50  | P    | 112 | 70  | р    |
| 17  | 11  | Device control 1  | DC1  | CTRL-Q    | 49  | 31  | 1     | 81  | 51  | Q    | 113 | 71  | q    |
| 18  | 12  | Device control 2  | DC2  | CTRL-R    | 50  | 32  | 2     | 82  | 52  | R    | 114 | 72  | r    |
| 19  | 13  | Device control 3  | DC3  | CTRL-S    | 51  | 33  | 3     | 83  | 53  | S    | 115 | 73  | s    |
| 20  | 14  | Device control 4  | DC4  | CTRL-T    | 52  | 34  | 4     | 84  | 54  | Т    | 116 | 74  | t    |
| 21  | 15  | Neg acknowledge   | NAK  | CTRL-U    | 53  | 35  | 5     | 85  | 55  | U    | 117 | 75  | u    |
| 22  | 16  | Synchronous idle  | SYN  | CTRL-V    | 54  | 36  | 6     | 86  | 56  | V    | 118 | 76  | ٧    |
| 23  | 17  | End of xmit block | ETB  | CTRL-W    | 55  | 37  | 7     | 87  | 57  | W    | 119 | 77  | W    |
| 24  | 18  | Cancel            | CAN  | CTRL-X    | 56  | 38  | 8     | 88  | 58  | ×    | 120 | 78  | ×    |
| 25  | 19  | End of medium     | EM   | CTRL-Y    | 57  | 39  | 9     | 89  | 59  | Y    | 121 | 79  | У    |
| 26  | 1A  | Substitute        | SUB  | CTRL-Z    | 58  | ЗА  |       | 90  | 5A  | Z    | 122 | 7A  | z    |
| 27  | 1B  | Escape            | ESC  | CTRL-[    | 59  | 38  | ;     | 91  | 5B  | [    | 123 | 7B  | {    |
| 28  | 1C  | File separator    | FS   | CTRL-\    | 60  | 3C  | <     | 92  | 5C  | 1    | 124 | 7C  | 1    |
| 29  | 1D  | Group separator   | GS   | CTRL-]    | 61  | 3D  | -     | 93  | 5D  | j    | 125 | 7D  | }    |
| 30  | 1E  | Record separator  | RS   | CTRL-^    | 62  | 3E  | >     | 94  | 5E  | ^    | 126 | 7E  | ~    |
| 31  | 1F  | Unit separator    | US   | CTRL-     | 63  | 3F  | ?     | 95  | 5F  |      | 127 | 7F  | DEL  |

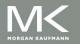

### **ASCII Characters**

- American Standard Code for Information Interchange (ASCII).
- Most computers use 8-bit to represent each character. (Java uses Unicode, which is 16bit).
- Signs are combination of characters.
- How to load a byte?
  - Ib, Ibu, sb for byte (ASCII)
  - Ih, Ihu, sh for half-word instruction (Unicode)

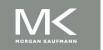

# **Byte/Halfword Operations**

- Could use bitwise operations
- MIPS byte/halfword load/store
  - String processing is a common case

```
lb rt, offset(rs) lh rt, offset(rs)
```

Sign extend to 32 bits in rt

```
lbu rt, offset(rs) lhu rt, offset(rs)
```

Zero extend to 32 bits in rt

```
sb rt, offset(rs) sh rt, offset(rs)
```

Store just rightmost byte/halfword

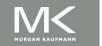

# **String Copy Example**

- C code:
  - Null-terminated string

```
void strcpy (char x[], char y[])
{ int i;
    i = 0;
    while ((x[i]=y[i])!='\0')
        i += 1;
}
```

- Addresses of x, y in \$a0, \$a1
- i in \$s0

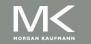

# **String Copy Example**

#### MIPS code:

```
strcpy:
   addi $sp, $sp, -4
                         # adjust stack for 1 item
   sw $s0, 0($sp)
                         # save $s0
   add $s0, $zero, $zero # i = 0
L1: add $t1, $s0, $a1
                         # addr of y[i] in $t1
   1bu $t2, 0($t1)
                         # $t2 = y[i]
                         # addr of x[i] in $t3
   add $t3, $s0, $a0
   sb $t2, 0($t3)
                         \# x[i] = y[i]
                         # exit loop if y[i] == 0
   beq $t2, $zero, L2
                         \# i = i + 1
   addi $s0, $s0, 1
                         # next iteration of loop
        L1
L2: lw $s0, 0($sp)
                         # restore saved $s0
   addi $sp, $sp, 4
                         # pop 1 item from stack
                         # and return
        $ra
   jr
```

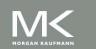

#### **32-bit Constants**

- Most constants are small
  - 16-bit immediate is sufficient
- For the occasional 32-bit constant lui rt, constant
  - Copies 16-bit constant to left 16 bits of rt
  - Clears right 16 bits of rt to 0

```
lui $s0,61
```

ori \$s0,\$s0,2304

0000 0000 0011 1101 0000 1001 0000 0000

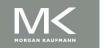

#### **Branch Addressing**

- Branch instructions specify
  - Opcode, two registers, target address
- Most branch targets are near branch
  - Forward or backward

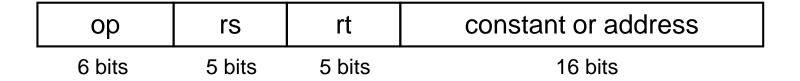

- PC-relative addressing
  - Target address = PC + offset x 4
  - PC already incremented by 4 by this time

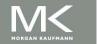

#### **Jump Addressing**

- Jump (j and jal) targets could be anywhere in text segment
  - Encode full address in instruction

| ор     | address |
|--------|---------|
| 6 bits | 26 bits |

PseudoDirect jump addressing

Target address = 
$$PC_{31...28}$$
: (address × 4)  
32 bits = 4 bits 28 bits

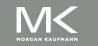

# **Target Addressing Example**

- Loop code from earlier example
  - Assume Loop at location 80000

| Loop: | s11  | \$t1, | \$s3, | 2            | 80000 | 0  | 0                      | 19   | 9         | 4 | 0  |  |
|-------|------|-------|-------|--------------|-------|----|------------------------|------|-----------|---|----|--|
|       | add  | \$t1, | \$t1, | <b>\$</b> s6 | 80004 | 0  | 9                      | 22   | 9         | 0 | 32 |  |
|       | ٦w   | \$t0, | 0(\$t | L)           | 80008 | 35 | 9                      | 8    |           |   |    |  |
|       | bne  | \$t0, | \$s5, | Exit         | 80012 | 5  | 8                      | . 21 | 2"        |   |    |  |
|       | addi | \$s3, | \$s3, | 1            | 80016 | 8  | 19                     | 19   | A R R R R | 1 |    |  |
|       | j    | Loop  |       |              | 80020 | 2  | NAME OF TAXABLE PARTY. |      | 20000     |   |    |  |
| Exit: |      |       |       |              | 80024 |    |                        |      |           |   |    |  |

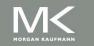

# **Branching Far Away**

- If branch target is too far to encode with 16-bit offset, <u>assembler</u> rewrites the code
- Example

```
beq $s0,$s1, L1
```

written as

12:

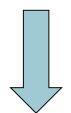

```
bne $s0,$s1, L2
j L1
```

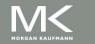

# **Addressing Mode Summary**

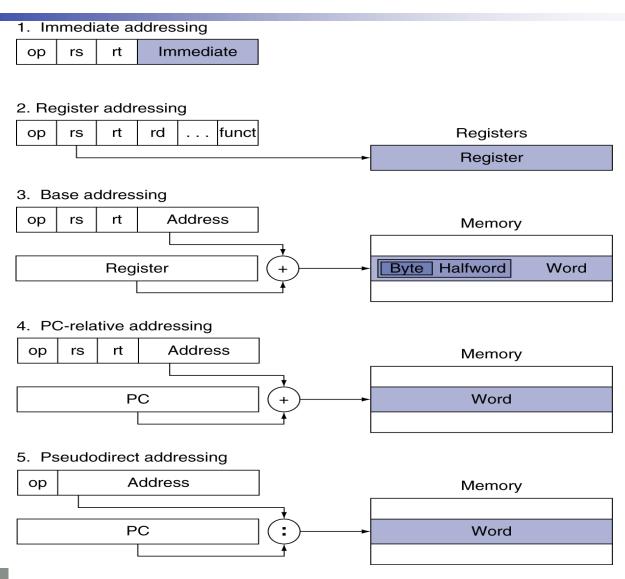

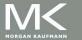

# Synchronization (Parallelism)

- Two processors sharing an area of memory
  - P1 writes, then P2 reads
  - Data race if P1 and P2 don't synchronize
    - Result depends on order of accesses
- Hardware support required
  - Atomic read/write memory operation
  - No other access to the location allowed between the read and write
- Could be a single instruction
  - E.g., atomic swap of register 

    memory
  - Or an atomic pair of instructions

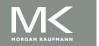

#### Synchronization in MIPS

- Load linked: 11 rt, offset(rs)
- Store conditional: sc rt, offset(rs)
  - Succeeds if location not changed since the 11
    - Returns 1 in rt
  - Fails if location is changed
    - Returns 0 in rt
- Example: atomic swap (to test/set lock variable)

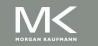

# C Sort Example

- Illustrates use of assembly instructions for a C bubble sort function
- Swap procedure (leaf)
   void swap(int v[], int k)
   {
   int temp;
   temp = v[k];
   v[k] = v[k+1];
   v[k+1] = temp;
   }
  - v in \$a0, k in \$a1, temp in \$t0

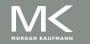

#### The Procedure Swap

#### **Example**

```
.data
STR:
        .asciiz "a1b2c3d4e5f6g7h8i9" # STR[0,1,..,17]=a,1,b,..,9 (8 bits)
MAX:
     .word 0x44556677; \# MAX = 0x44556677 (32 bits)
SIZE: .byte 33,22,11;
                                \# SIZE[0,1,2] = 33,22,11 (8 bits)
count: .word 0,1,2;
                                \# count[0,1,2] = 0,1,2 (32 bits)
#-----
        .text
main:
        la
                $t0, STR
                                # $t0 = address(STR)
        lb
                $t1, 0($t0)
                                # $t1 = 97 (ascii code for 'a' in decimal)
                $t2, $t1, -4
        addi
                                # $t2 = 93
                $t3, 3($t0)
        lb
                                # $t3 = 50 (ascii code for '2' in decimal)
                $t4, 23($t0)
        lb
                                # $t4 = 68 = 44 \text{ hex}
                $t5, 24($t0)
        lb
                                # $t5 = 33
                $t6, 32($t0)
                                # $t6 = 1
        lb
                $t7, 33($t0)
                                # $t7 = 0
        lb
                $t8, 26($t0) # $t8 = 11 = b hex
        lh
                $t9, 36($t0)
                                # $t9 = 2
        lw
```

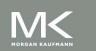

jr

# **Concluding Remarks**

- Design principles
  - 1. Simplicity favors regularity
  - 2. Smaller is faster
  - 3. Make the common case fast
  - 4. Good design demands good compromises
- Layers of software/hardware
  - Compiler, assembler, hardware
- MIPS: typical of RISC ISAs
  - c.f. x86

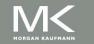

#### Acknowledgement

The slides are adopted from Computer Organization and Design, 5th Edition by David A. Patterson and John L. Hennessy 2014, published by MK (Elsevier)

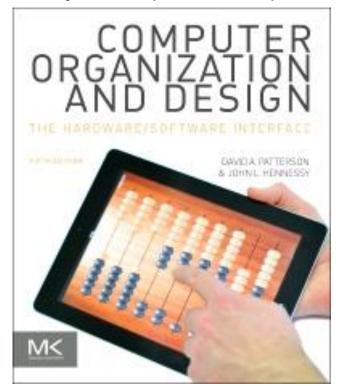